Instrukcja:

**1.** Aby uruchomić urządzenie, należy założyć baterię 9V(markowe), a najlepiej akumulator 9v np. 220mAh.

a) odręcamy śrubkę od spodu.

b) ściągamy górę obudowy.

c) zakładamy wtyk na baterię (PRZY WYŁĄCZONYM PRZEŁĄCZNIKU on/off – góra obudowy) w sposób pokazany na zdjęciu:

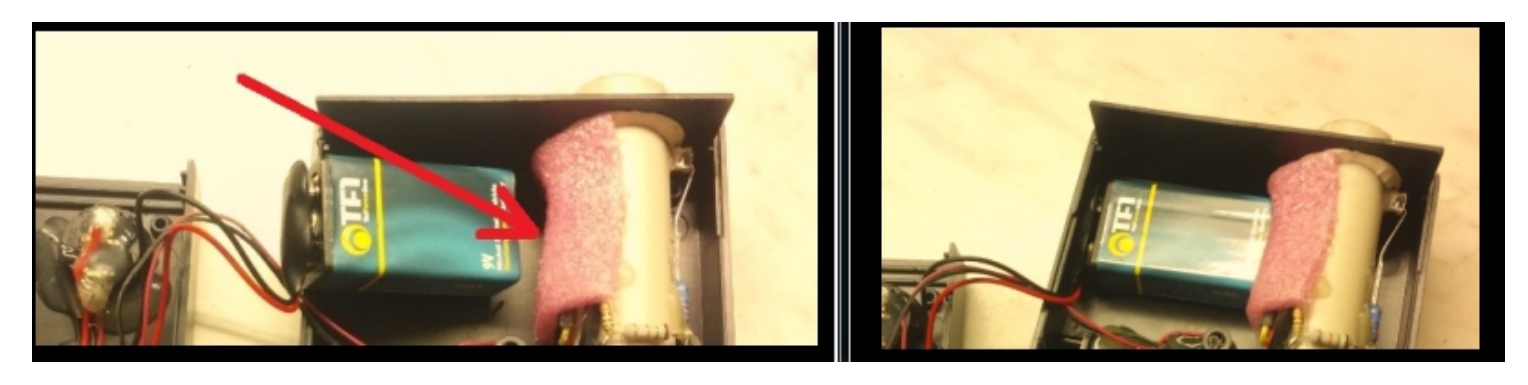

d) zakładamy górną część obudowy, dokręcamy śrubkę, zważając na kable. (zwłaszcza w miejscu środka, gdzie śruba dociąga obudowę)

e) wciskamy przycisk on/off u góry, urządzenie uruchomione i gotowe do pracy:

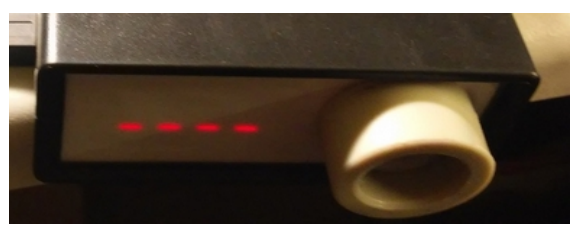

**Uwaga!!!**

 **Jeśli na wyświetlaczu, po 1 szym uruchomieniu nie pojawią się 4 podkreślniki, lub podczas używania bocznego) przycisku zawiesza opcje, oznacza to, że bateria, która zasila urządzenie jest wyładowana, bądz uszkodzona, a pomiary mogą nie być wiarygodne. To samo dotyczy zasilania przez USB. Wpływ na działanie urządzenia, może mieć długość kabla USB, wydajność prądowa ładowarki/powerbanku itd. Dlatego najlepiej używać urządzenia z akumulatorków 9v, lub markowych bateri 9v. (podłączenie do komputera pod port usb, przy jednocześnie wciśniętym przyciskiem on/off na pozycję "I"- zasilanie z baterii -nie powoduje uszkodzenia). Słabe napięcie baterii skutować może brakiem rekacji przy strzale.** 

**2**. Aby pomiary urządzeniem były wiarygodne, należy wymierzyć osią lufy idealnie w środek osi otworu patrz rysunek. (najwygodniej podeprzeć urządzenie, oraz karabinek).

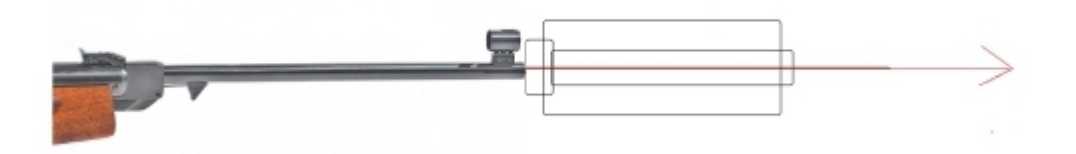

**Jeśli podczas pomiarów na wyświetlaczu pojawi się "FAIL" oznacza to, że pocisk przeszedł krzywo przez czujniki, należy powtórzyć pomiar korygując kąt lufy względem osi.**

## **3. Tryby urządzenia:**

Zawsze po włączeniu urządzenia działa w trybie domyślnym **"SP"**

**"SP" – pojedynczy pomiar**. (tryb domyślny pojedynczy pomiar m/s

(długie przyciśnięcie przycisku bocznego – pomiar średniej z 5 ciu strzałów)

(krótkie przycisnięcie – przejście do trybu następnego)

**"EN"** – pomiar energii -*Tryb ten zaokrągla do pełnej cyfry np. 16.4 J pokazuje jako 16:\_\_. Tryb ten jest dodatkowym trybem, nie należy się nim sugerować. Obliczenia mocy adekwatnie pokazuję program po podpięciu urządzenia do komputera (dalsza część instrukcji).* 

(długie przyciśnięcie – ustawienie wagi pocisku np. 0.547 ustawiamy na wyświetlaczu 0 0: 5 5 lub dla przykładu 1 gram to na wyświetlaczu 0 1 : 0 0)

Krótkie przycisnięcie w trybie ustawiania wagi zmienia wartość liczby o +1. Długie przyciśnięcie przechodzi do kolejnej cyfry, aż do wyjścia z trybu.

**"AP" - ilość pocisków na minutę** (opcja z przeznaczeniem dla karabinków ASG)

(długie przyciśnięcie – ilośc pocisków na sekundę)

(krótkie przycisnięcie – przejście do trybu następnego)

**"CO" – zliczanie strzałów** (opcja również dla ASG – zlicza kolejno oddane strzały od 1 w górę...) (długie przyciśnięcie – zerowanie strzałów)

(krótkie przycisnięcie – przejście do trybu następnego – pętla do trybu domyślnego **"SP".**

## **4. Podłączanie do komputera.**

a) podłączyć kabel usb, oraz pobrać ( [http://www.filedropper.com/ch340\\_2](http://www.filedropper.com/ch340_2) ) rozpakować i zainstalować sterowniki (poprzez menadżer urządzeń).

b) pobrać i zainstalować i uruchomić program arduino-1.6.12-windows lub nowszy

<https://www.arduino.cc/en/Main/Donate>(just download).

c) skonfigurować ustawienia programu w zakładce "narzędzia" jak na rysunku po lewej stronie:

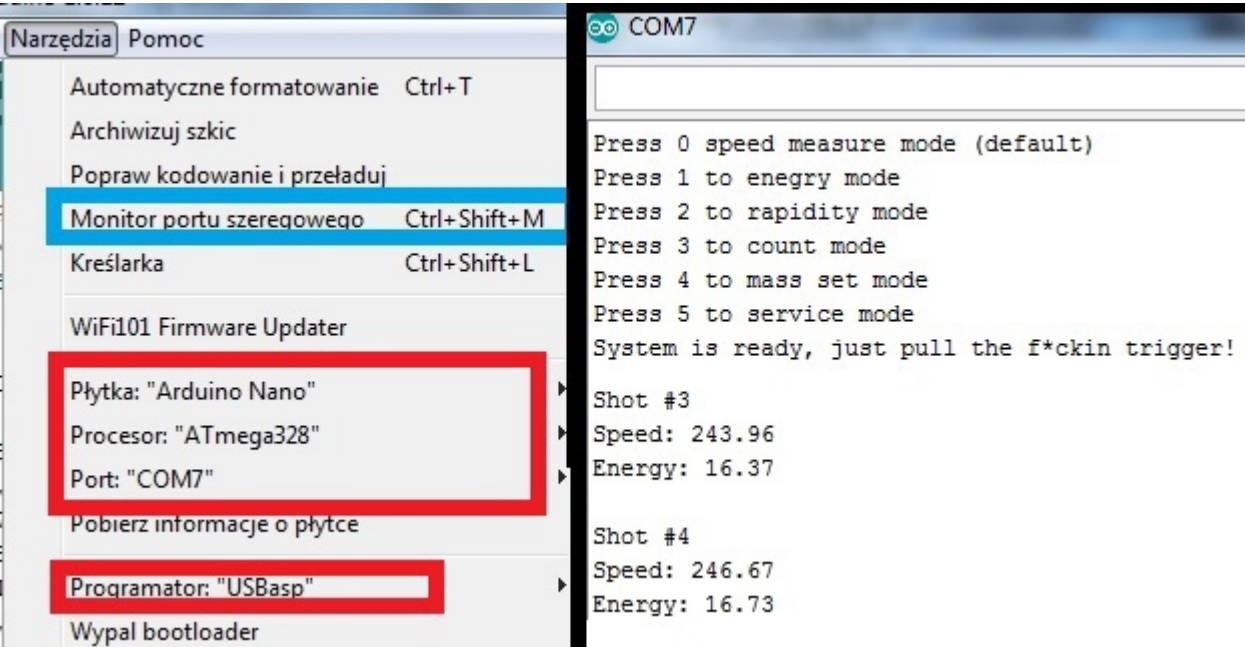

d) po wybraniu odpowiedniego portu "COM" oraz wybraniu opcji "Monitor portu szeregowego" przechodzimy w tryb odczytu pomiarów z urządzenia.(prawa strona rysunku ).

e) po wybraniu opcji monitor portu szeregowego program domyślnie jest gotowy do odczytu pomiarów.

## **Dane tech:**

Zasięg prędkości: 10 – 300 m/s Temperatura pracy: 0 – 40stopni Celsiusza Temperatura przechowywania: -10 – 50 stopni Celsiusza

Należy zwrócić uwagę, że prędkość pocisku zależy od czynników zewnętrznych i wraz ze zmianą temperatury oraz innymi zmiennymi może ona być niższa lub wyższa. Z tego względu zaleca się, aby sprawdzanie prędkości pocisku było wykonywane w takich samych warunkach, w jakich broń będzie używana. Podczas korzystania z chronografu zaleca się ostrożność, oraz używanie środków ochrony wzroku. Co jakiś czas zaleca się czyszczenie czujników wewnątrz rurki urzadzenia z kurzu (wacik do uszu) Chronić od deszczu, śniegu, wilgoci.